# Preguntas y respuestas

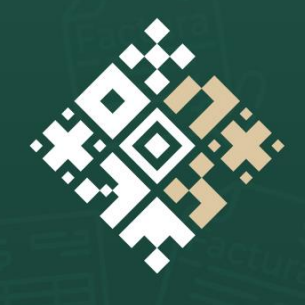

# **EACTURA**

**Enero, 2024** 

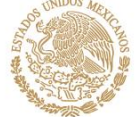

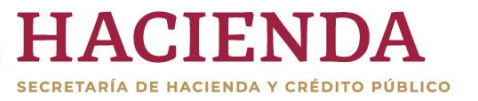

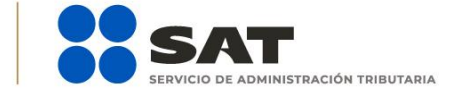

# F X O D gob.mx/sat

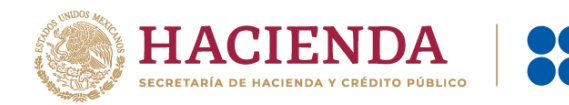

#### **1. ¿Quiénes pueden usar la aplicación Factura SAT Móvil?**

Todos los contribuyentes personas físicas y morales inscritos al Registro Federal de Contribuyentes (RFC).

#### **2. ¿Para qué sirve Factura SAT Móvil?**

Para generar y compartir tus facturas de ingreso versión 4.0 y, en caso de requerirlo, puedes agregar el complemento Carta Porte versión 3.0, si realizas el traslado de bienes y/o mercancías por Autotransporte en territorio nacional. Además, puedes consultar facturas emitidas y/o recibidas, así como generar un código QR con tus datos fiscales, que facilitan la emisión de facturas.

#### **3. ¿Qué necesito para facturar dentro de la aplicación Factura SAT Móvil?**

- Instalar la aplicación en el dispositivo. Disponible en Google Play para dispositivos Android y en App Store para iOS.
- Acceso a internet.
- Contar con Contraseña activa y Certificado de Sello Digital (CSD) vigente.

# **4. ¿Cuántos registros de clientes frecuentes se pueden realizar dentro de la aplicación Factura SAT Móvil?**

Se pueden registrar hasta 18 clientes frecuentes.

#### **5. ¿Qué tipo de factura puedo emitir en la aplicación Factura SAT Móvil?**

- ❖ Comprobantes de **Ingreso versión 4.0.**
- ❖ Comprobantes **de Ingreso con Complemento Carta Porte** para servicios de autotransporte en territorio nacional versión 3.0

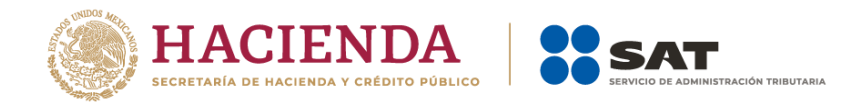

# **6. ¿Qué información contiene el código QR que genera la aplicación Factura SAT Móvil?**

Contiene la información necesaria para que te puedan generar un CFDI:

- RFC
- Nombre o razón social
- Tipo de persona
- Código postal
- Régimen fiscal

## **7. ¿Cuántas plantillas puedo guardar dentro de la aplicación Factura SAT Móvil?**

Se pueden registrar hasta 20 plantillas.

# **8. ¿En la aplicación Factura SAT Móvil se puede generar el CFDI con un complemento distinto a Carta Porte?**

No, si se requiere la emisión de una factura con el uso de otro complemento como comercio exterior, pagos, retenciones, entre otros, el contribuyente tiene a su disposición el servicio "Genera tu factura" ubicado en el Portal del SAT o a través de un proveedor de certificación.

# **9. Dentro de la aplicación Factura SAT Móvil, ¿puedo realizar la consulta y descarga de las facturas emitidas y recibidas?**

Sí, para descargar los archivos XML y representación impresa (PDF), ingresa a la aplicación, en el apartado "Consultas" del menú principal, realiza la búsqueda de los CFDI, ya sea por folio o rango de fechas.

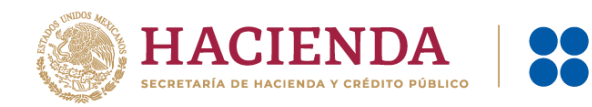

#### **10. ¿Puedo compartir mis facturas desde la aplicación Factura SAT Móvil?**

Sí, cuando seleccionas el archivo a consultar (XML o representación impresa en PDF), el sistema despliega una ventana en la que puedes seleccionar el medio por el cual se compartirá.

### **11. ¿Cómo genero la representación impresa del complemento Carta Porte?**

Al realizar la consulta de CFDI por rango de fechas, incorpora el filtro Tipo de Comprobante "Carta Porte 3.0", en los resultados se muestran dos tipos de representación impresa, una corresponde al CFDI con complemento Carta porte y otra solo al complemento.

**12. ¿Cuántos registros de remitentes o destinatarios, mercancías, tipos de Autotransporte de carga terrestre y tipos de Figura Transporte (Operadores) se pueden realizar dentro de la aplicación Factura SAT Móvil?**

Se pueden configurar hasta 20 registros.

#### **13. ¿Dónde obtengo mayor información del uso de la aplicación?**

Accede a los videotutoriales que se encuentran en la lista de reproducción que se incluyen en la aplicación Factura SAT Móvil, o bien, descarga el Manual del usuario publicado en el Portal del SAT.

**14. ¿En la aplicación Factura SAT Móvil se puede generar un comprobante con complemento Carta Porte para transporte marítimo, aéreo o ferroviario?** No, en esta aplicación solo se encuentra disponible el uso del complemento Carta Porte por autotransporte terrestre en territorio nacional, si se requiere emitir una factura con complemento Carta Porte para transporte marítimo, aéreo o ferroviario se puede realizar a través del servicio "Genera tu factura" ubicado en el Portal del SAT o a través de un proveedor de certificación.